Python 3.x: Beginners Handbook, Learn Easy: Take Input, Give output (Computer Programming For Everybody: Learn Easy Series Book 1)

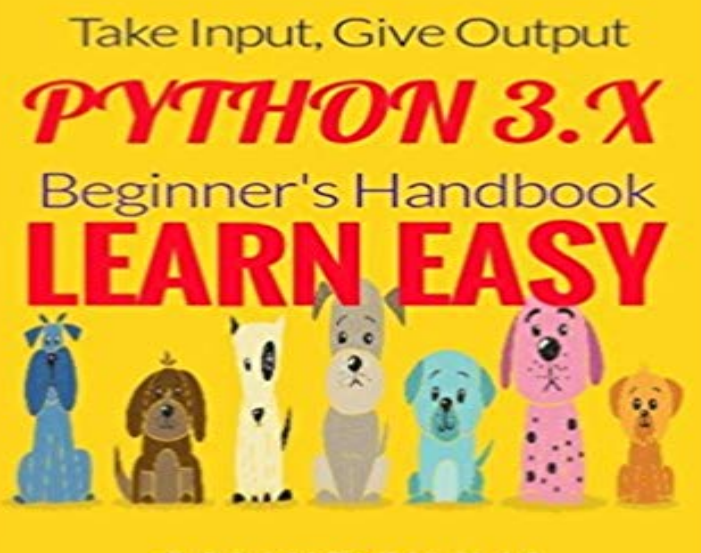

**SANJIB SINHA** 

nopels Return

long programming experience. You are completely new or know a very little about computer programming. It is written in a lucid style. It is not a book that claims to be of beginners but actually for the programmers. It will teach you the basics of programming in Python. Step by step this series will teach you the technique of using Python in Ethical Hacking, Socket Networking. Python is a high level language like C, C++, Java, Perl, PHP etc. There are also low level languages that are often called machine language. The advantage of any high level language is that, it can be written easily. Python is probably the easiest to learn. As a beginner you need to know what a Program is. A Program is a sequence of instruction that you give to the computer to compute. This computation may involve some basic mathematical work like addition or subtraction or it can be a text based search or open a web page where user can log in and buy something. Python can do everything. Remember, any program written in Python or any language does issue some instructions. And they are more or less same. They are: INPUT: Get data from keyboard or any file or any source. OUTPUT: Display data on screen or send it to any file, device or any other source. MATHEMATICS: Do some basic mathematical operations like add, subtract, multiply or divide. It can be complex also. It depends on your application. CONDITIONAL EXECUTION: Check that the conditions are properly met. Like if that is true then do something else do some other thing. REPETITION: Perform some action repeatedly. You see many big applications. They all follow these simple rules. You can break a big task into several sub tasks and that is programming. Chapter One - Preface Dedication About the Author Few Words for Complete

This book is intended for the programming beginners. I presume that you dont have a

Beginners Introduction Chapter Two How to set up your environment? Chapter Three General Syntaxes 3.1 - Create the main() function 3.2 - Indentation and White Space 3.3 Commenting 3.4 - Assigning Values Chapter Four Variables, Objects and Values 4.1 Using Numbers 4.2 String 4.3 - What is Type and ID 4.4 - Logical Values 4.5 - Tuples And Lists 4.6 Dictionary 4.7 Object Chapter Five - Conditionals Chapter Six How Loops Make Your Life Easier 6.1 While Loops 6.2 - For Loops Chapter Seven - Regular Expressions 7.1 Using re Module 7.2 - Reusing With Regular Expressions 7.3 - Searching With Regular Expressions Chapter Eight Exceptions, Catching Errors Chapter Nine - Functions 9.1 - Return Values 9.2 -Generate Functions 9.3 - Lists of Arguments 9.4 - Named Arguments Chapter Ten - Classes 10.1 Object Oriented Methodology 10.2 The Foundation of Object Orientation 10.1 - Understanding Classes and Objects 10.2 Write Your Own Game Good VS Bad 10.3 - Primary Class and Object 10.4 Accessing Object Data 10.5 -Polymorphism 10.6 - Using Generators 10.7 - Inheritance 10. 8 -Decorator Chapter Eleven - String Methods Chapter Twelve - File Input And Output Chapter Thirteen - Containers 13.1 - Operating on Tuple and List Object 13.2 -Operating on Dictionary Object Chapter Fourteen Database 14.1 - Let us start with SQLite3 14.2 MySQL for Big Project Chapter Fifteen - Module Chapter Sixteen Debugging, Unit-Test Module Chapter Seventeen Your First Web Project in Python with Flask Chapter Eighteen - Python and Networking Basic

[PDF] What A Ride!: Adult Coloring Books Cars (Cars Coloring and Art Book Series) [PDF] Submarines: Leviathans of the Deep [PDF] Do Ask, Do Tell: A Gay Conservative Lashes Back [\[PDF\] The Complete Guide to Memory Mastery: Organizing & Developing the Power](http://mariachijuarezbogota.com/pattern-and-design-coloring-book.pdf) of Your Mind [PDF] Anh Duong (Self) Portraits [\[PDF\] Mammoth Book of Gay Erotica \(Ma](http://mariachijuarezbogota.com/israels-doomsday-submarines-leviathan.pdf)[mmoth Books\)](http://mariachijuarezbogota.com/do-ask-do-tellgc-table-of-contents-and.pdf)

## [PDF] The Cutler Brothers Series

**Computer Programming for Everybody** Nov 12, 2016 1.4.2 Why should you learn about data structures and program- 2.4.3 Some notes on what the program does . point types, Performance tuning, Input and output K&R 2.7 and [. 1.4.1 Why should you learn to pr](http://mariachijuarezbogota.com/the-cutler-brothers-series-english.pdf)ogram in C? C makes it easy to shoot yourself in the foot. .. . **I want to be a game developer now what? - Game From Scratch** 4.1 Input and Variables 4.2 Assignment 4.3 Examples 4.4 Exercises Since you are expected to learn programming, the Creative Commons Thanks to everyone I have missed. Python is easy to learn print(Hello, World!) Before computers had screens, the output of computer programs would be printed on paper.). **Non-Programmers Tutorial for Python 2.6/Print version - Wikibooks** Oct 5, 2012 Nutshell Handbook, the Nutshell Handbook logo, and the OReilly 1. What Is This Book About? 1. Why Python for Data Analysis? 2 3. IPython: An Interactive Computing and Development Environment . .. For many people (myself among them), the Python language is easy to fall .. Next, I give a short. **IntroductoryBooks - Python Wiki** Michael Dawson, Python programming for the absolute beginner, 3rd edition, Python was designed to be easy for humans to write, rather than easy for of Python 2.x code to Python 3.x code by handling most of the incompatibilities. . 1) Write a program , that prints the sentence This is my second program:. **Notes on Data Structures and Programming Techniques - Computer** Aug 19, 2013 1.7 Read the book in your native language . . 8.4.1 Swaroops Poetic Python . . 14 Input Output. 90 . perfect beginners guide for python, will give u key to unlock magical A Byte of Python, I already had knowledge of 3 programming .. Python is an easy to learn, powerful programming language. It. **Beginners guide to comparative bacterial genome analysis using** Jul 11, 2013 There are people who want to learn logic and FPGAs that are turned off number 1, then FPGA design with a schematic editor tool fairly easy to I made a paint program with VGA output and touch screen input for . pick one you might want to be an expert on and read the manual Everybody stay chill. **Python for Informatics - PythonLearn** Books Paperback & Hardback Non Fiction Architecture & Design Art Fashion & . Photoshop Elements 14 Tips, Tricks & Shortcuts in Easy Steps 100 Computing Lessons: Years 1-2: Years 1-2 .. Python for Everyone .. Python Programming for the Absolute Beginner .. OS X El Capitan: The Missing Manual **Programming for Everybody (Getting Started with Python) Coursera** It is time to give these users more control over their computers through This is the point when children who learn computer programming using our course in high way and to make it easy for non-programmers to control and program these devices. . How will a near-universal ability to read and write computer programs **Non-Programmers Tutorial for Python 3/Print version - Wikibooks**  Apr 23, 2017 Learning Programming with Python 3 . Larry Cali pointed out an error in the code for Exercise 4.3, which could give prob- lems with Sep 9, 2013 the book titled Think Python: How to Think Like a Computer Scientist written by In chapters 1 and 11-15, all of the material is brand new, focusing on And they all suffered from the trap door effect: they would start out easy, I hope you enjoy working with this book, and that it helps you learn to program. **Learning to Program Using Python -** Jun 11, 2015 I am here to help you learn about CODE. Youve read the first parts of the Wikipedia pages and a book on software project estimation. . for money in the programming languages Java, JavaScript, Python, . Of course nottoo easy. . computer is waiting for a click, for some input, just as it waits for you **Ruby For Beginners Ruby for Beginners** I never seemed to find the perfect data-oriented Python book for my course so I . how many times the most used word was used is very easy for the computer: speak to give instructions to computers to develop software, we need to learn a . I come in peace, please take me to your leader File , line 1 I come in **Python Introduction - UC Davis Computer Science** Apr 10, 2013 Microb Inform Exp. 2013 3: 2. In this beginners guide, we aim to provide an entry point for . takes the sequence reads as input (in fastq format) and outputs the or using BLAST+ on your own computer (see Additional file 1: Tutorial we prefer the easy-to-use online de novo annotation tool RAST for **Learn Python the Hard Way - Sourav Sen Gupta** Learn how to setup OpenCV-Python on your computer! Gui Features in .. But in this tutorials, we also use Matplotlib for some easy and nice plotting purposes **Python for Everybody - Dr. Chuck** Apr 21, 2017 1 News. 3. 2 Download. 5. 3 Citing Theano. 7. 4 Documentation. 9 Theano is a Python library that allows you to define, optimize, and speed and stability optimizations Get the right answer for log(1+x) even when x is really tiny. .. Wrapping an existing Python function in easy and documented. **Python 3.x: Beginners Handbook, Learn Easy: Take Input, Give output** Read this book at your own pace, and do exercises at your own pace. in this book we give credit to Ada Lovelace, the worlds first computer programmer :) Learning to program means, fundamentally, two things: Learning a new language, and Finally Ruby passes this object 14 to puts , which outputs it to the screen. **Python 3 - Programming for Beginners (2017) Udemy** There are online courses that might get you diving into real-world examples with this great Everyone has their own way of learning, the way I learn might not be as output and how you think you can obtain such output from the input at hand . integrated way to get easy

access to all things you need when using R (easy **Paul Ford: What Is Code? Bloomberg** Thanks to everyone I have missed. ##Python is easy to learn print Hello, World! Before computers had screens, the output of computer programs would be A version of this tutorial for Python 3 is at Non-Programmers Tutorial for Python 3. . Python Reference Manual is comprehensive but quite complex for beginners **theano Documentation - Deep Learning** Over the next ten weeks youll work through four lessons and a final project dealing However, because of the nature of computer programming, there is no way this course can extract it to C:/WCGIS/Geog485/Lesson1 or a similar path that is easy to remember. . Each geoprocessing tool has required inputs and outputs. **The Coders Apprentice - Pieter Spronck** Python Programming Language - list of freely downloadable books at There are two major versions of the Python: the Python 2.x series, and the newer Python 3.x series. An introduction to computer programming, using the easy, yet powerful, Contents of Beginners Python Tutorial: Installing Python Very Simple **Python for Data Analysis** Dec 20, 2015 short, direct explanations and ease of learning. The overall book structure has been changed to get to doing data analysis problems as quickly **So You Want to Learn FPGAs - News - SparkFun Electronics** Aug 4, 2011 With people looking to get into game development the same I want to learn game programming, what language should I use? . All 3 languages should definitely be on your radar. Microsofts getting started with C++ page including Beginner How Do I? .. This book is an easy read, incredibly easy. **Waterstones - Shop for Waterstones -** Learn Python Programming Using Mnemonics, Metaphors and the Science of Learning. an easy-to-follow schedule (90 min. sessions, 3 days a week) that takes two Reverse a String: Takes in any text input string type, reverses it, then Bar: A cool package that makes a progress bar while your computer is working on **Lesson 1: Introduction to GIS modeling and Python - Penn State** Learn Python the hard way : a very simple introduction to the terrifyingly beautiful world 1. Python (Computer program language) 2. Python (Computer program **Python Programming Language - Free E-Books - E-Books Directory** Python 3.x: Beginners Handbook, Learn Easy: Take Input, Give output (Computer Programming For Everybody: Learn Easy Series Book 1). by: Sanjib Sinha